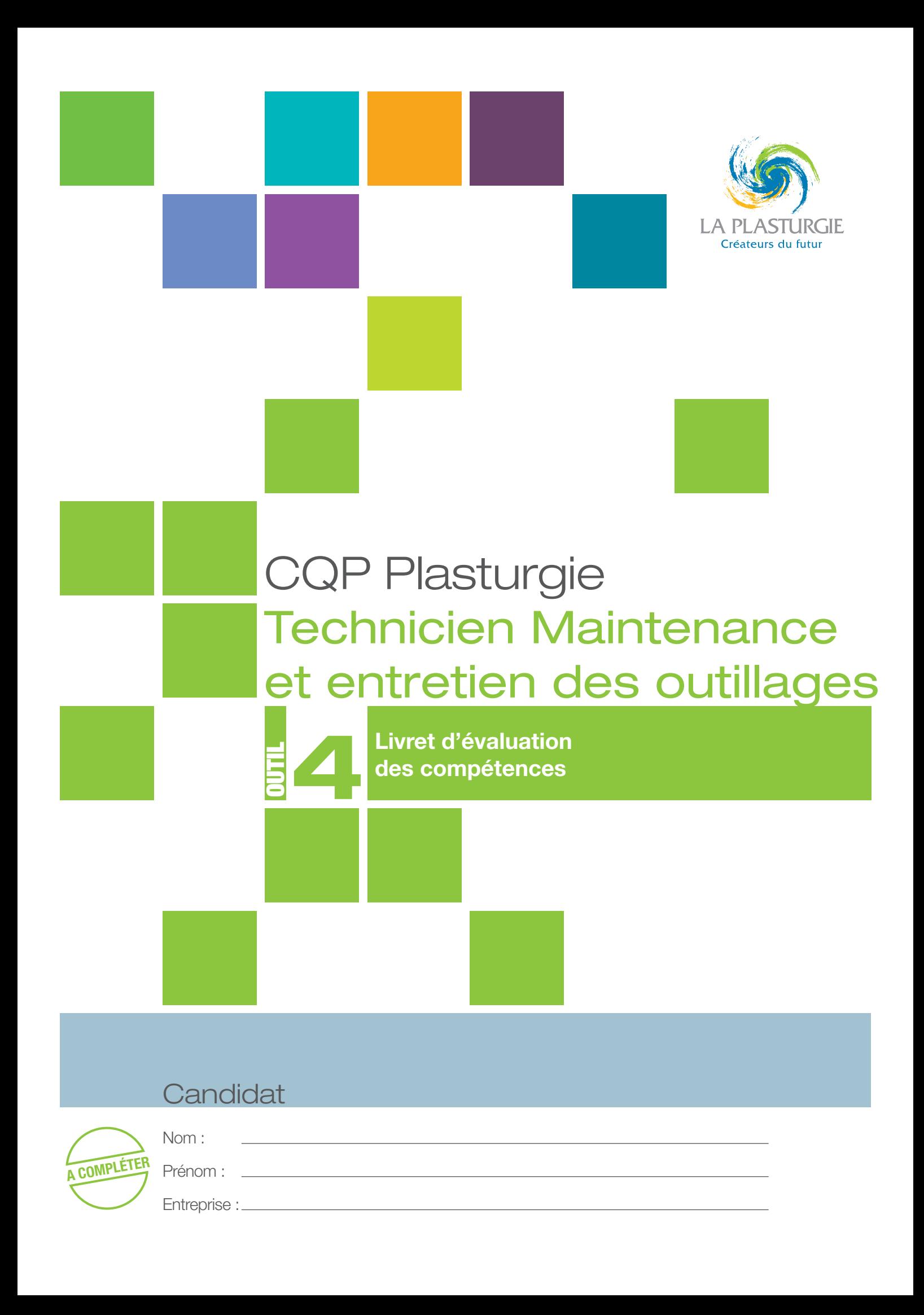

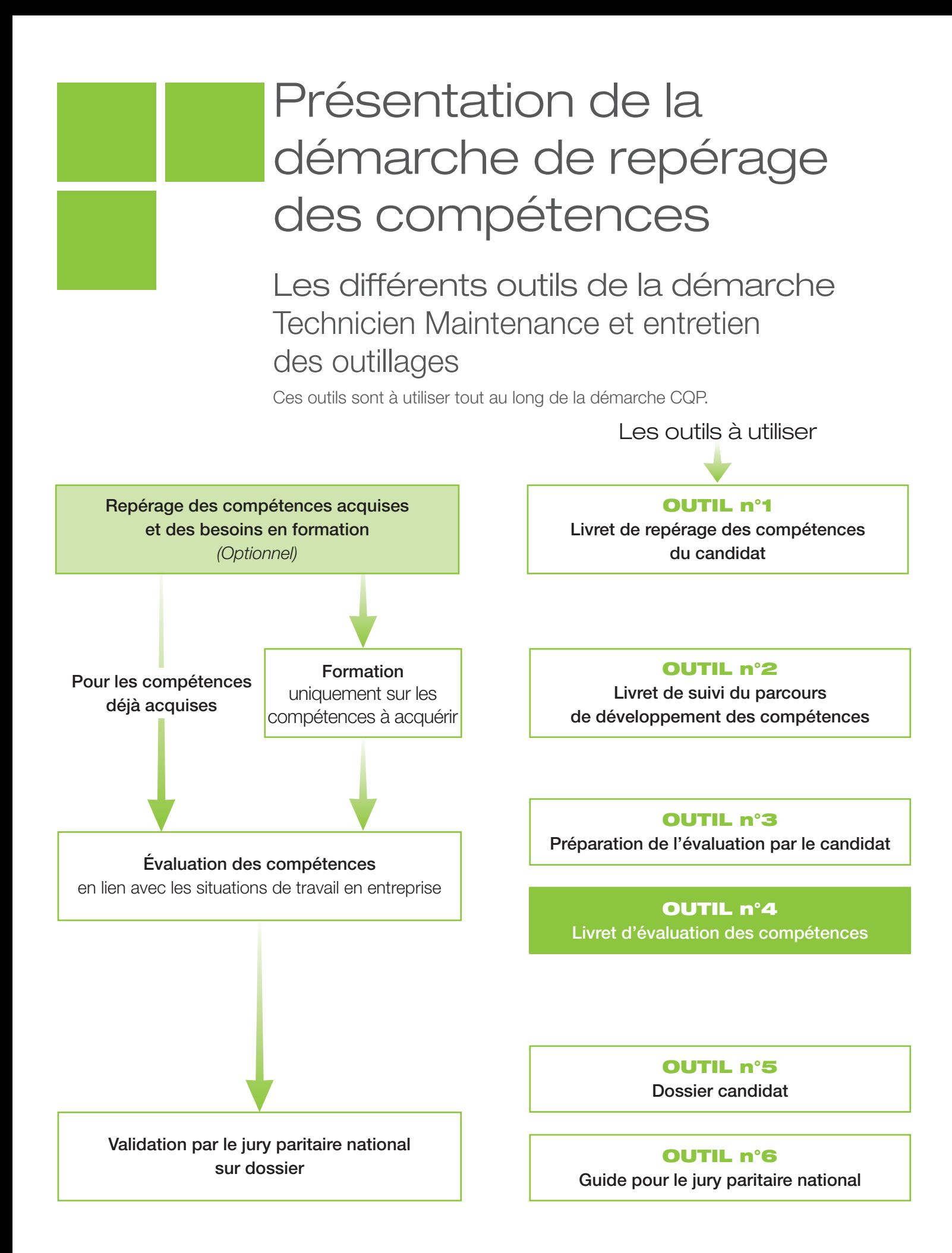

# Mode d'emploi pour l'évaluation des compétences

- Ce CQP Plasturgie est constitué de 7 compétences. Pour obtenir le CQP Plasturgie, le candidat doit être évalué et validé sur chacune de ces 7 compétences
- Ce livret d'évaluation est l'outil qui permet d'évaluer le candidat pour chacune de ces compétences.
- Cette évaluation est identique quelles que soient les modalités d'acquisition des compétences : formation, expérience professionnelle, …

# Les acteurs de l'évaluation

- **→ Le candidat.**
- Les évaluateurs :
	- un **professionnel du métier** ayant une connaissance professionnelle actualisée du métier ciblé, du procédé et des outils utilisés par le candidat ;
	- un **évaluateur CQP Plasturgie**.

# Préparation de l'évaluation

### Quand faut-il organiser l'évaluation ?

L'évaluation intervient lorsque les compétences décrites dans le référentiel du CQP Plasturgie sont acquises par le candidat.

Elle peut se dérouler en différentes étapes, au fur et à mesure de l'acquisition des compétences. Elle peut également se dérouler en une seule étape, sur l'ensemble des compétences.

### **Lorsque le candidat a déjà acquis ces compétences au cours de son expérience professionnelle :**

- prévoir un temps de préparation de l'évaluation ;
- organiser l'évaluation après ce temps de préparation.

### Lorsque le candidat **a acquis ces compétences par un parcours de développement au poste de travail et/ou une formation** :

- prévoir un temps de mise en pratique des compétences suffisant : une période d'un mois à minima est conseillée ;
- apprécier si le candidat est prêt pour l'évaluation (temps de pratique suffisant, compétences acquises) ;
- prévoir un temps de préparation de l'évaluation ;
- organiser l'évaluation après ce temps de préparation.

**Dans le cadre d'une formation en alternance**, l'évaluation se déroule dans le dernier mois de la période en entreprise, en fin de contrat.

Lorsqu'il n'est pas possible d'organiser certaines situations professionnelles en entreprise, l'évaluation peut s'appuyer sur des situations professionnelles reconstituées, organisées en centre de formation.

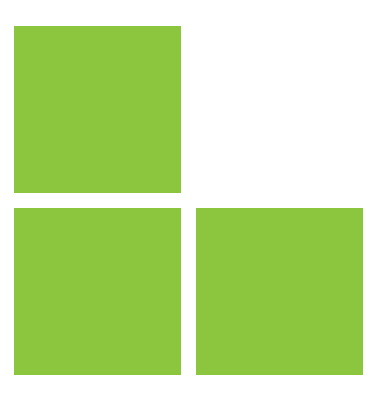

# Comment préparer l'évaluation ?

• Le candidat **rassemble les différents éléments issus de son activité professionnelle** ou de sa période de mise en pratiqué en situation professionnelle : exemples de situations professionnelles rencontrées, en lien avec chacune des compétences, procédures, instructions, règles de travail, outils de suivi d'indicateurs ou tout autre document issu de son activité.

• Pour préparer l'évaluation, le candidat doit utiliser l'**outil n° 3 : Préparation de l'évaluation par le candidat**. Il peut également s'appuyer sur l'**outil n°4 : • Livret d'évaluation des compétences.**

• Les évaluateurs doivent prendre connaissance de l'activité professionnelle du candidat, des documents et des éléments sur lesquels l'entretien va s'appuyer.

# Déroulement de l'évaluation

L'évaluation se déroule **sous la forme d'une observation** des activités du candidat en situation de travail et d'un **entretien**.

- L'observation doit se dérouler avant l'entretien d'évaluation.
- L'observation en situation professionnelle peut se dérouler sur **1 à 2h.** • Elle peut être renouvelée si nécessaire.
- L'évaluation se déroule au total sur **3 à 4 heures.**

L'évaluation est **menée par l'évaluateur CQP Plasturgie**. C'est lui, en effet, qui décide si la compétence est maîtrisée ou non, après concertation avec l'évaluateur professionnel du métier.

L'évaluateur CQP Plasturgie **doit utiliser ce livret d'évaluation**, outil élaboré par la CNPE de la Plasturgie<sup>1</sup>.

**Chaque compétence** est évaluée **à l'aide des critères d'évaluation** qui permettent de rendre l'évaluation plus objective en indiquant des éléments mesurables.

Ces critères d'évaluation, identiques pour tous les candidats, permettent de garantir la valeur du CQP Plasturgie délivré.

L'évaluation doit être **formelle**, organisée selon les indications figurant dans le présent document et ne saurait **en aucun cas se limiter à une simple appréciation** d'ordre général sur les activités du candidat.

L'entretien d'évaluation doit être préparé et planifié au moins 15 jours à l'avance.

Après évaluation, l'évaluateur CQP Plasturgie :

- remet une copie du livret renseigné au candidat et, avec son accord, au professionnel du métier ayant participé à l'évaluation ;
- adresse le livret renseigné au secrétariat des CQP Plasturgie et du jury paritaire national.

<sup>1</sup> Commission Nationale Paritaire de l'Emploi : instance paritaire représentant les employeurs et les salariés de la Plasturgie

# **Compétence 1 - Identifier, diagnostiquer les défauts** et dysfonctionnements des outillages

- Identifier les différents organes et sous-ensembles des outillages et leur fonctionnement.
- Lire les différents types de plan d'outillage : le plan d'ensemble, les plans de définition, les schémas de cinématique.
- Identifier les différents organes et sous-ensembles des équipements de production sur lesquels sont montés les outillages et leur fonctionnement.
- Détecter les dysfonctionnements et pannes sur les outillages et équipements.
- Analyser les causes du problème rencontré sur les outillages.
- Déterminer le niveau d'intervention.

## Comment évaluer ?

- **Observation en situation professionnelle.**
- **Entretien sur les activités professionnelles réalisées par le candidat** au cours de son expérience ou de sa période de mise en pratique :
	- présentation par le candidat de ses activités de diagnostic et d'identification des défauts et dysfonctionnements des outillages ;
	- questionnement sur les activités réalisées et plus particulièrement sur :
		- l'utilisation des différents types de plan d'outillage ;
		- les différents organes des outillages ;
		- les dysfonctionnements rencontrés.

### Sur quels documents vous appuyer pour l'évaluation ?

A titre d'exemple :

- plans d'outillages ;
- schémas de cinématique d'outillages.

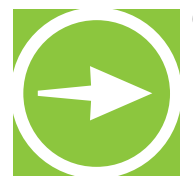

- Quels sont les différents organes constituant un outillage ?
- Quels types de documents techniques êtes-vous amenés à lire ?
- Donner des exemples (plans, schémas de fonctionnement…)
- Quels sont les différents organes constitutifs des équipements de production de votre entreprise ? Pouvez-vous donner les différentes étapes du procédé de fabrication ?
- Quels types de dysfonctionnements ou de pannes avez-vous décelés sur les outillages ? Quelles en étaient les causes ?

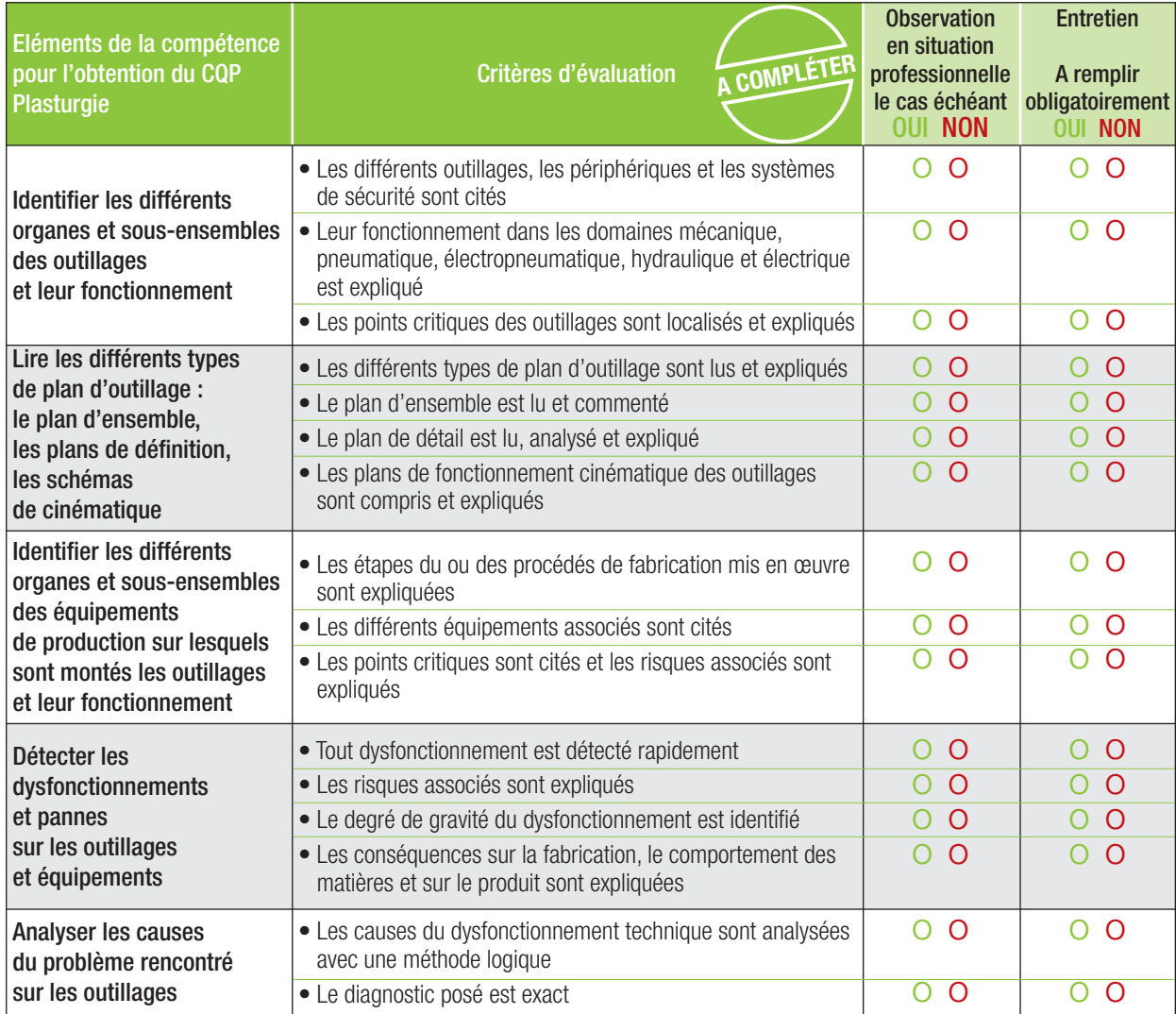

#### **RESULTAT DE L'EVALUATION**

La compétence est maîtrisée si 70% des critères sont cochés **OUI**, soit au moins 11 critères sur 16.

o **La compétence est maîtrisée** (si 11 critères ou plus sont cochés OUI)

# **Compétence 2 -** Traiter les défauts

## et dysfonctionnements des outillages

- Choisir et appliquer les mesures prédéfinies : dépannage, transmission des informations, arrêt de l'équipement, mesures de sauvegarde, procédures d'urgence.
- Mettre en sécurité, consigner et préparer la partie de l'équipement concerné par le dysfonctionnement.
- Réaliser des opérations techniques dans son champ de compétences.
- Vérifier, contrôler l'élimination du défaut, du dysfonctionnement.
- Renseigner les documents de suivi de la production suite à une intervention.

## Comment évaluer ?

- **Observation en situation professionnelle.**
- **Entretien sur les activités professionnelles réalisées par le candidat** au cours de son expérience ou de sa période de mise en pratique :
	- présentation par le candidat de ses activités d'élimination de dysfonctionnements ;
	- questionnement sur les activités réalisées et plus particulièrement sur :
		- la mise en sécurité de l'équipement ;
		- les opérations techniques de traitement des dysfonctionnements ;
		- la vérification du bon fonctionnement après intervention.

### Sur quels documents vous appuyer pour l'évaluation ?

A titre d'exemple :

- demande d'intervention ;
- tous documents liés à l'intervention ;
- documents de suivi suite à une intervention.

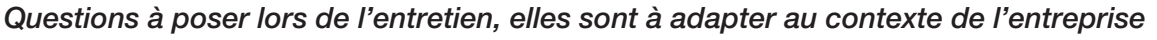

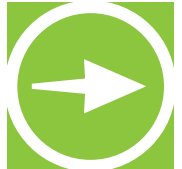

• Quels types de mesures (dépannage, transmission des informations, arrêt de l'équipement, mesures de sauvegarde, procédures d'urgence, solutions provisoires de dépannage …) prenezvous en cas de dysfonctionnement ?

- Pouvez-vous donner des exemples d'interventions techniques que vous avez réalisées sur les équipements ?
- Quels types de vérification réalisez-vous à l'issue de vos interventions ?
- Quels sont les documents que vous renseignez à l'issue de vos interventions ?

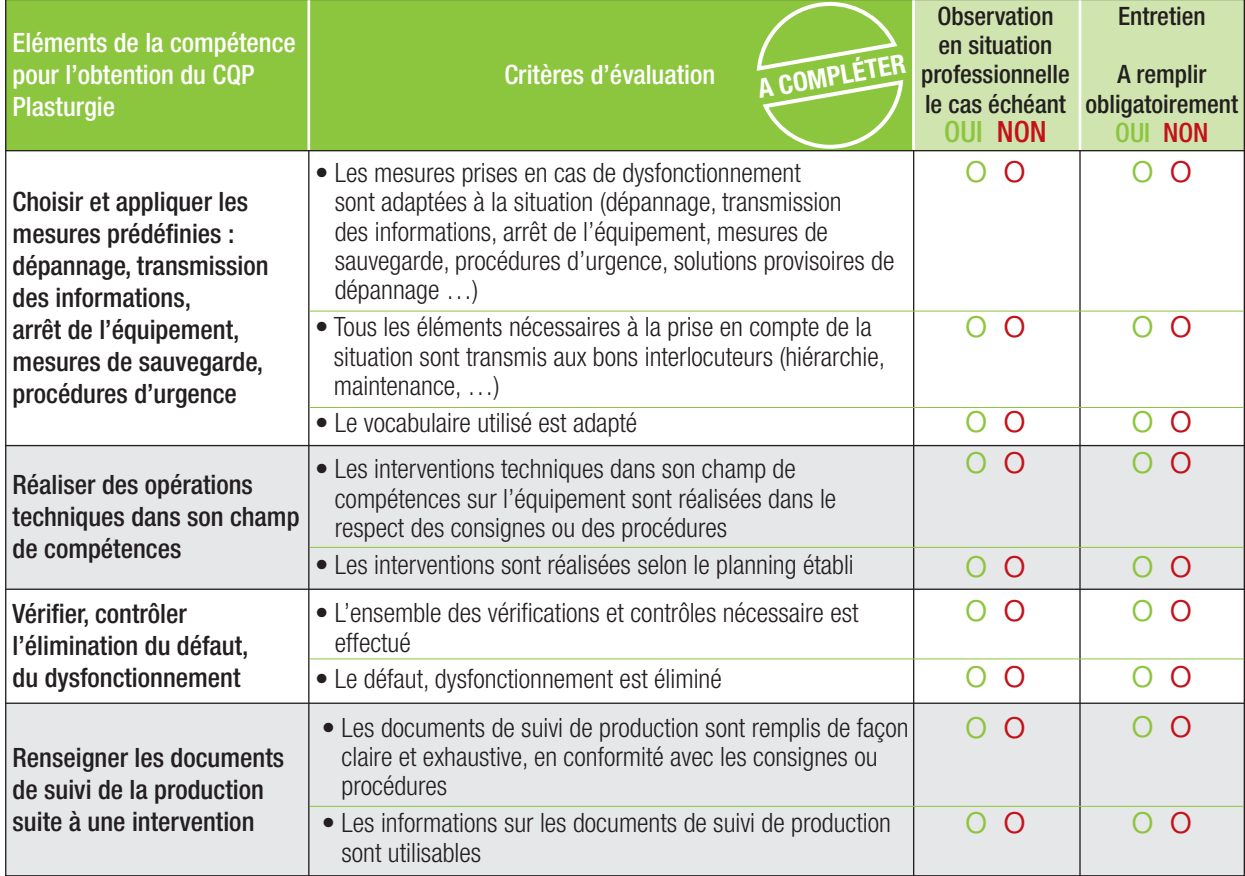

#### **RESULTAT DE L'EVALUATION**

La compétence est maîtrisée si 70% des critères sont cochés **OUI**, soit au moins 6 critères sur 9.

o **La compétence est maîtrisée** (si 6 critères ou plus sont cochés OUI)

# **Compétence 3 -** Mettre en œuvre et utiliser des machines et matériels d'usinage

- Identifier les caractéristiques des matières et matériaux à usiner.
- Identifier les étapes des procédés d'usinage, les équipements associés, les paramètres et points critiques.
- Réaliser les opérations d'usinage sur les machines-outils traditionnelles et numériques (tour, fraiseuse, centre d'usinage, rectifieuse, électroérosion, recharge par soudure et par laser...).

## Comment évaluer ?

- **Observation en situation professionnelle**
- **Entretien sur les activités professionnelles réalisées par le candidat** au cours de son expérience ou de sa période de mise en pratique :
	- présentation par le candidat de ses activités d'utilisation des machines et matériels d'usinage ;
	- questionnement sur les activités réalisées et plus particulièrement sur :
		- les étapes des procédés d'usinage ;
		- les types de réalisation d'opérations d'usinage sur les machines-outils traditionnelles et numériques.

### Sur quels documents vous appuyer pour l'évaluation ?

A titre d'exemple :

- abaques matières (d'outillages) ;
- procédures ou instructions d'utilisation de MO et MOCN.

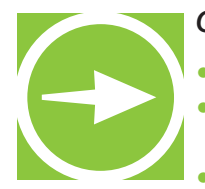

• Pouvez-vous citer les principales caractéristiques des matériaux que vous êtes amené à usiner ? • Pouvez-vous expliquer les différentes étapes des procédés d'usinage que vous utilisez ? Quels en sont les principaux paramètres ? Quels sont les points critiques liés à ces usinages ? • Pouvez-vous donner des exemples d'usinages types que vous avez réalisés sur les différentes machines-outils utilisées ? Quelles préparations doit-on réaliser ? Quels contrôles doivent être réalisés ?

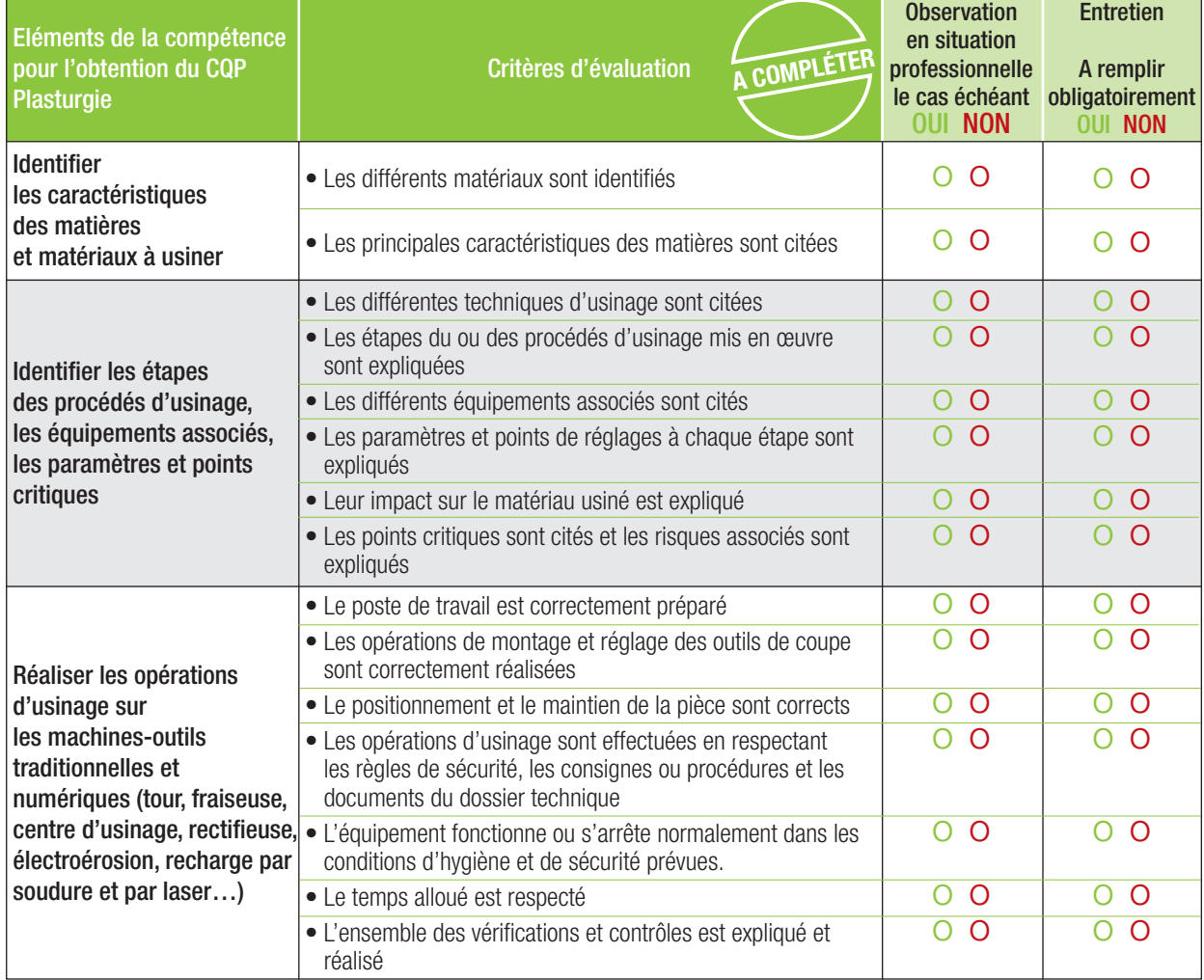

#### **RESULTAT DE L'EVALUATION**

La compétence est maîtrisée si 70% des critères sont cochés **OUI**, soit au moins 11 critères sur 15.

o **La compétence est maîtrisée** (si 11 critères ou plus sont cochés OUI)

**Compétence 4 -** Analyser la qualité et la conformité des outillages et assurer le suivi des outillages avec les prestataires extérieurs

- Contrôler les caractéristiques des outillages et identifier les écarts au regard des cotes du plan ou des zones d'acceptabilité.
- Analyser les anomalies ou dérives et leurs causes en fonction de normes et de consignes établies.
- Déterminer, suivre et valider les actions réalisées par les prestataires extérieurs

## Comment évaluer ?

- **Observation en situation professionnelle**
- **Entretien sur les activités professionnelles réalisées par le candidat** au cours de son expérience ou de sa période de mise en pratique :
	- présentation par le candidat de ses activités en lien avec la conformité des outillages ;
	- questionnement sur les activités réalisées et plus particulièrement sur :
		- l'analyse et les causes des anomalies rencontrées ;
		- le suivi des prestataires extérieurs.

### Sur quels documents vous appuyer pour l'évaluation ?

A titre d'exemple :

- feuilles ou rapports d'anomalies ;
- fiche de réception outillage.

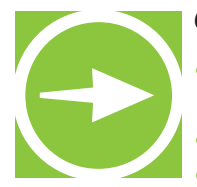

- Avez-vous contrôlé les caractéristiques des outillages (cotes) ?
- Quels outils de contrôle avez-vous utilisé ?
- Donnez des exemples d'anomalies ou de dérives. Quelles en étaient les causes ?
- Quels sont les types d'informations que vous avez donnés aux prestataires extérieurs ?
- Comment validez-vous les opérations réalisées au retour de l'outillage

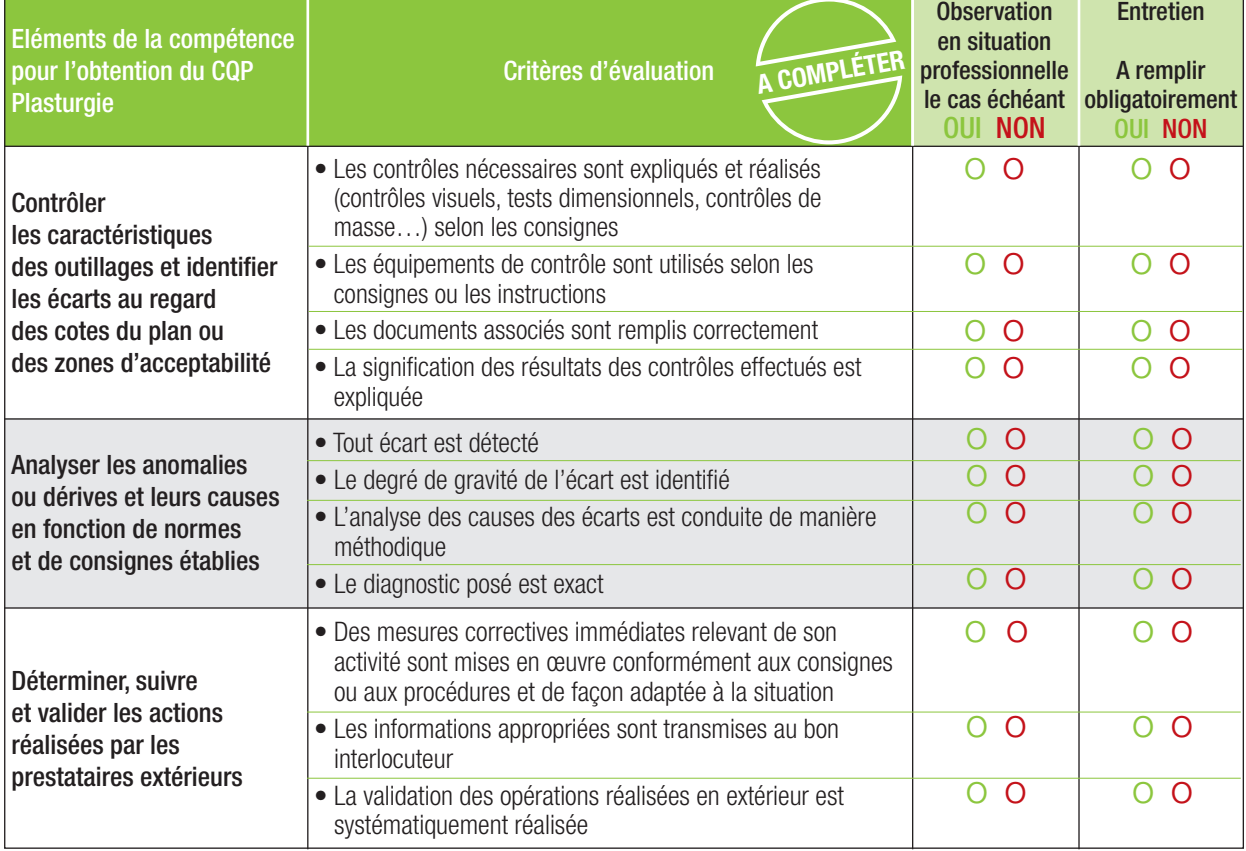

#### **RESULTAT DE L'EVALUATION**

La compétence est maîtrisée si 70% des critères sont cochés **OUI**, soit au moins 8 critères sur 11.

- o **La compétence est maîtrisée** (si 8 critères ou plus sont cochés OUI)
- o **La compétence n'est pas maîtrisée**

**Compétence 5 - Assembler les outillages, vérifier** leur fonctionnement et veiller à leur conditionnement et stockage

- Effectuer une maintenance préventive des outillages en s'appuyant sur un planning de réalisation.
- Démonter et nettoyer les outillages après une production.
- Vérifier la conformité des outillages en se référant aux points de contrôle.
- Remonter les outillages adaptés à la production en respectant les procédures.
- Installer et vérifier le bon raccordement des périphériques.
- Vérifier le bon fonctionnement des outillages.
- Protéger et assurer le stockage des outillages.

### Comment évaluer ?

- **Observation en situation professionnelle.**
- **Entretien sur les activités professionnelles réalisées par le candidat** au cours de son expérience ou de sa période de mise en pratique :
	- Présentation par le candidat de ses activités en lien avec le montage et le stockage des outillages.
	- Questionnement sur les activités réalisées et plus particulièrement sur :
		- la méthode de montage / démontage des outillages et leur raccordement aux périphériques ;
		- les règles de stockage.

### Sur quels documents vous appuyer pour l'évaluation ?

### A titre d'exemple :

- planning de maintenance préventive ;
- dossier de suivi des outillages ;
- plan de stockage des outillages.

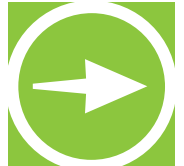

• Quelles sont les opérations de maintenance préventive des outillages que vous réalisez ? Pour cela, suivez-vous un planning pré établi ?

- Pouvez-vous citer les précautions à prendre lors du démontage et du remontage d'un outillage ?
- Quels sont les points de contrôle que vous réalisez sur les outillages ?
- Comment procédez-vous à la vérification des outillages après remontage pour garantir leur bon fonctionnement ?
- Pouvez-vous citer les règles de protection des outillages en vue de leur stockage ?
- Comment assurez-vous le stockage des outillages (emplacement, moyens…) ?

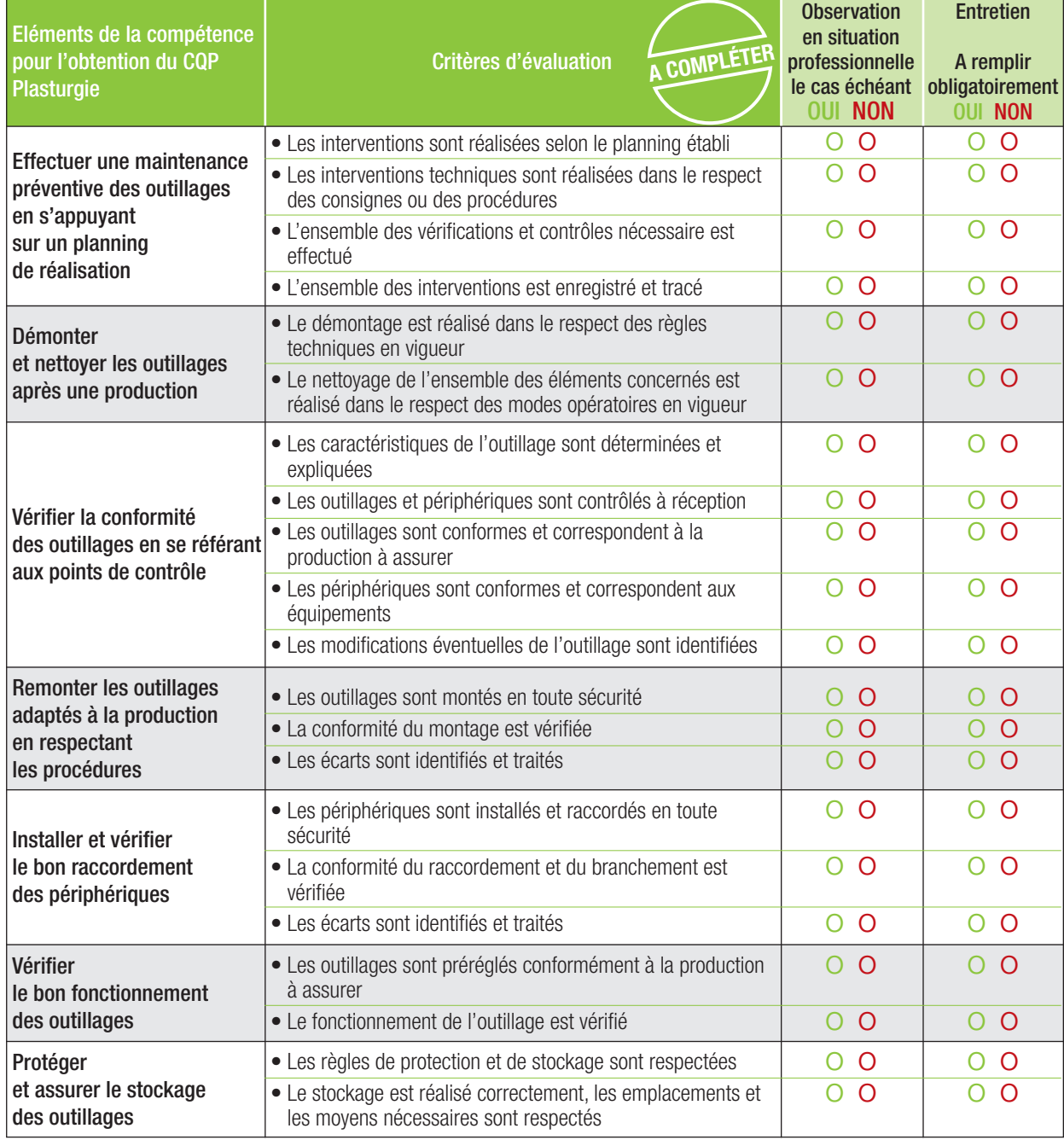

#### **RESULTAT DE L'EVALUATION**

La compétence est maîtrisée si 70% des critères sont cochés **OUI**, soit au moins 15 critères sur 21.

o **La compétence est maîtrisée** (si 15 critères ou plus sont cochés OUI)

# **Compétence 6 -** Mettre en œuvre les consignes et les règles Qualité Hygiène Sécurité Environnement (QHSE)

- Appliquer les règles de sécurité dans toute intervention.
- Appliquer les règles d'hygiène, de port de tenue de travail, de déplacement dans l'entreprise.
- · Identifier les risques pour les personnes, les équipements et l'environnement liés à l'activité réalisée.
- Utiliser correctement les moyens de prévention et les équipements de protection collective et individuelle.
- Appliquer les mesures de protection de l'environnement selon les règles en vigueur dans l'entreprise.
- Appliquer les gestes et postures de travail préconisés lors du port de charges et les règles d'ergonomie définies au poste de travail.

### Comment évaluer ?

- **Observation en situation professionnelle.**
- **Entretien sur les activités professionnelles réalisées par le candidat** au cours de son expérience ou de sa période de mise en pratique :
	- présentation par le candidat de ses activités en lien avec les règles QHSE ;
	- questionnement sur les risques QHSE, dispositifs de sécurité et moyens de prévention en lien avec l'activité du candidat.

### Sur quels documents vous appuyer pour l'évaluation ?

A titre d'exemple :

- procédures qualité et sécurité relevant de l'activité du candidat ;
- fiches de sécurité :
- feuilles ou rapports d'anomalies ;
- dossier de production renseigné par le candidat.

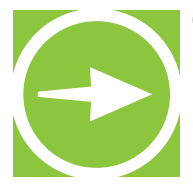

- Quelles sont les règles à respecter dans votre activité ?
- Que faites-vous pour respecter ces règles ?
- Quels sont les risques de sécurité liés à votre activité ? Quels moyens de prévention mettez-vous en œuvre pour les éviter ?
- Quelles mesures de protection de l'environnement appliquez-vous ?

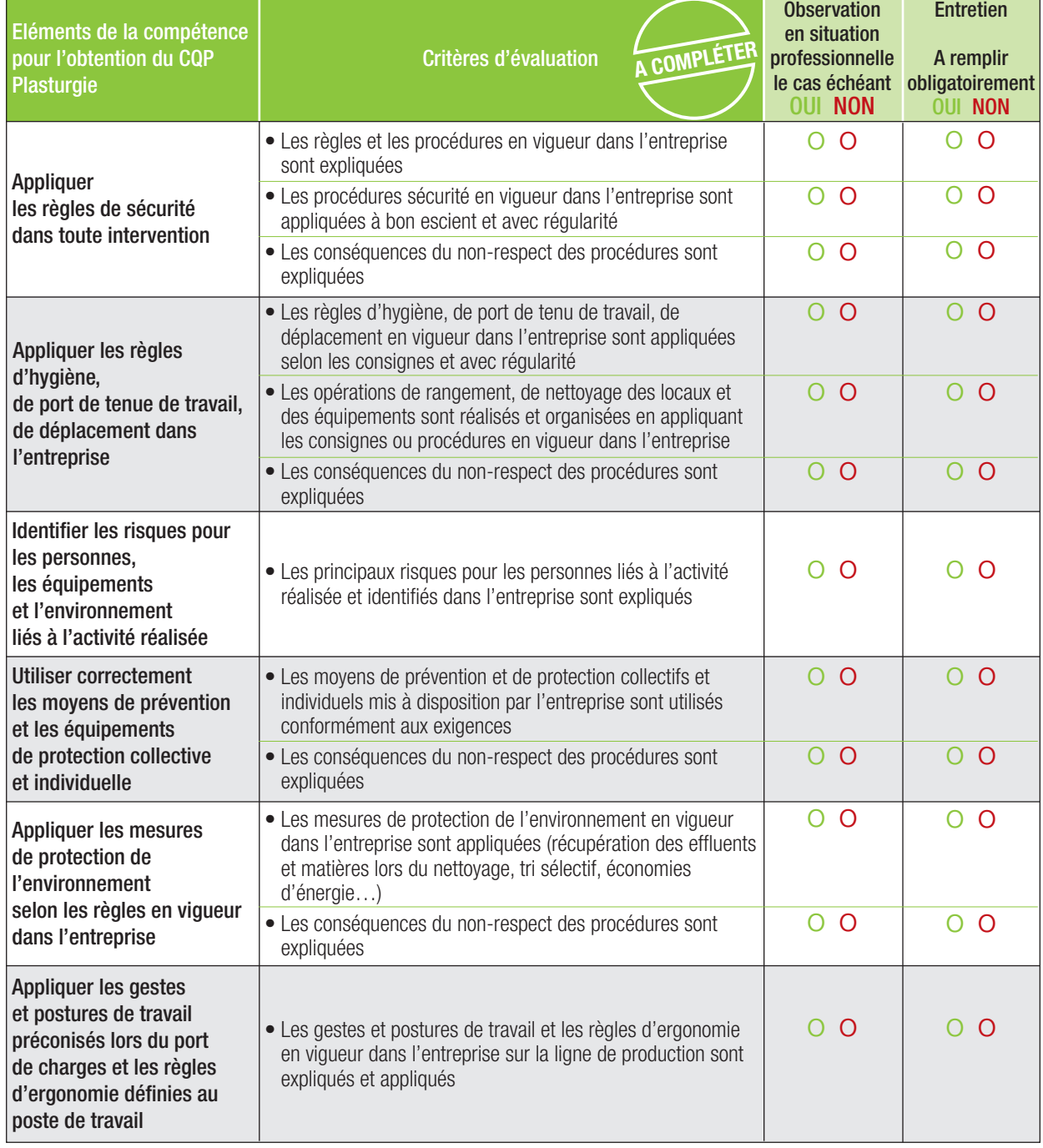

### **RESULTAT DE L'EVALUATION**

La compétence est maîtrisée si 100% des critères sont cochés **OUI**, soit 12 critères.

o **La compétence est maîtrisée**

# **Compétence 7 -** Transmettre,

recevoir des informations et travailler en équipe

- S'approprier des consignes et les appliquer.
- Transmettre les informations nécessaires aux différents interlocuteurs internes (équipe, hiérarchie, maintenance, etc.).
- Transcrire les informations nécessaires à la traçabilité de l'activité du service de manière claire et exploitable.
- Saisir des données dans un système informatisé.
- Utiliser correctement le langage technique usuel.
- Communiquer avec les différents interlocuteurs en prenant en compte leurs demandes et les informations qu'ils apportent.
- Situer son activité dans le fonctionnement de l'équipe, du service et de l'entreprise.
- Adapter son activité aux besoins de l'organisation et au travail en équipe.

## Comment évaluer ?

- **Observation en situation professionnelle.**
- **Entretien sur les activités professionnelles réalisées par le candidat** au cours de son expérience ou de sa période de mise en pratique :
	- Présentation par le candidat des différents documents (informatisés ou non) qu'il a renseignés.

## Sur quels documents vous appuyer pour l'évaluation ?

A titre d'exemple :

- documents de travail, procédures du service ;
- dossiers du service renseignés par le candidat ;
- systèmes d'information de l'entreprise.

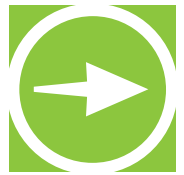

- Quel type d'informations transmettez-vous ? A quels interlocuteurs ? Sur quels supports ?
- Quels documents ou systèmes d'informations renseignez-vous ?
- A quels éléments êtes-vous attentif lors du renseignement de ces documents ?
- Comment fonctionne votre service ? Quels sont ses liens avec les services en amont et en aval ? • Comment vous adaptez-vous aux changements dans votre service (modifications de la charge de travail des membres de l'équipe, changements de planning, d'organisation) ?

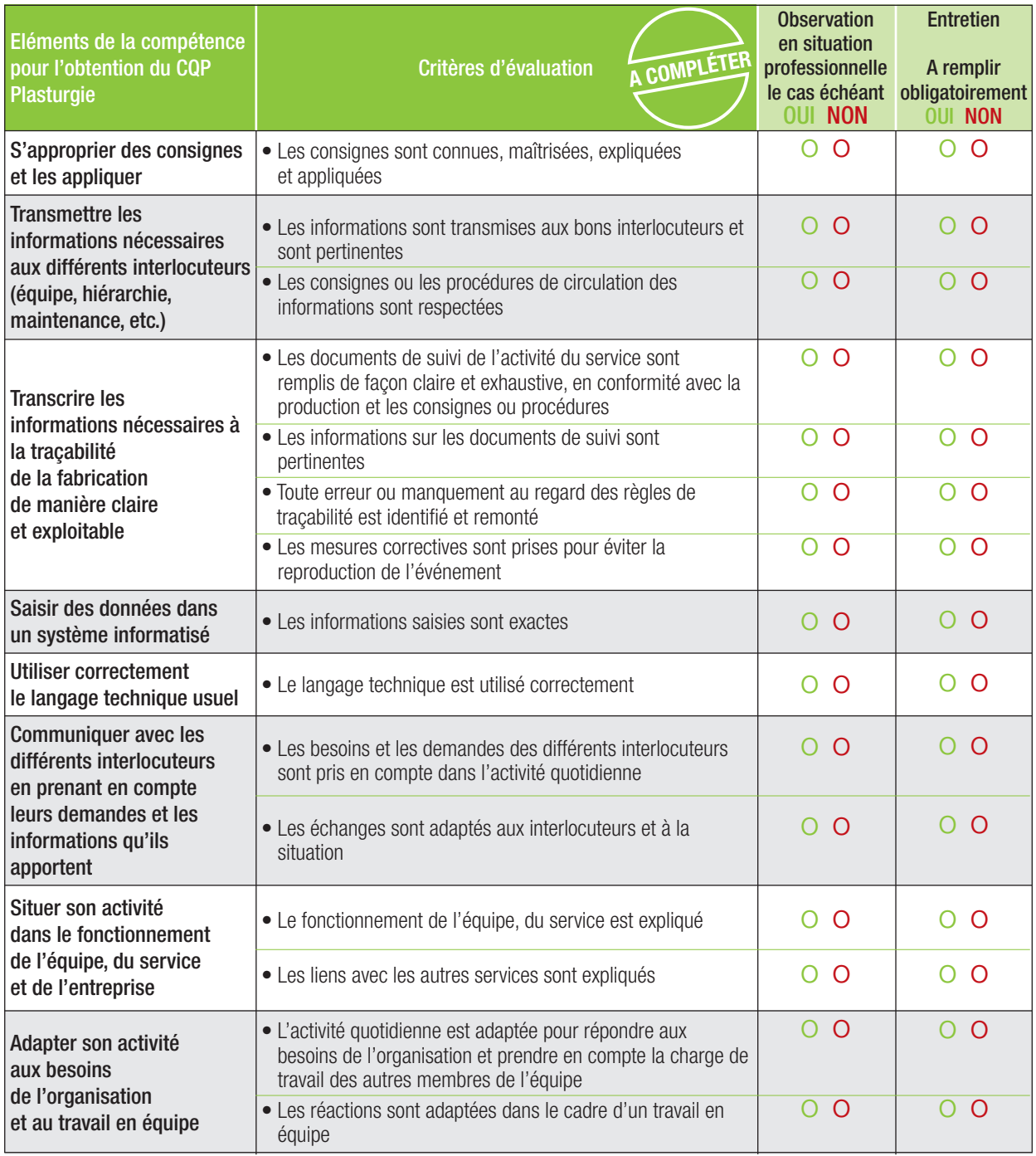

### **RESULTAT DE L'EVALUATION**

La compétence est maîtrisée si 70% des critères sont cochés **OUI**, soit au moins 11 critères sur 15.

o **La compétence est maîtrisée** (si 8 critères ou plus sont cochés OUI)

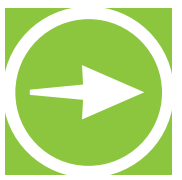

**NObservations** 

**Le candidat et les évaluateurs peuvent, s'ils le souhaitent, apporter des commentaires. Ces commentaires sont facultatifs.**

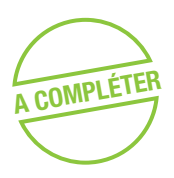

Commentaires du candidat :

Commentaires de l'évaluateur professionnel du métier :

Commentaires de l'évaluateur CQP Plasturgie :

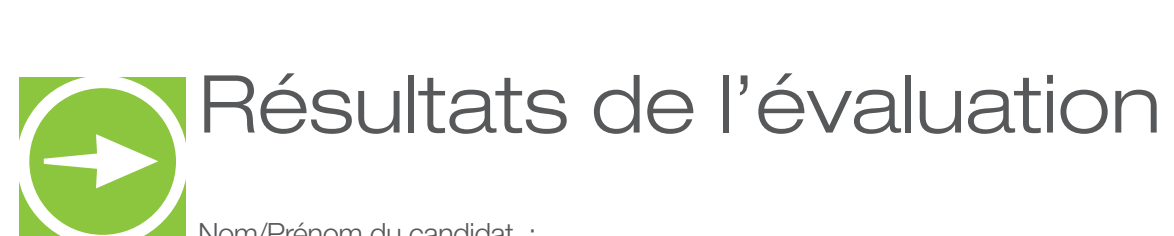

Nom/Prénom du candidat :

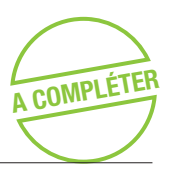

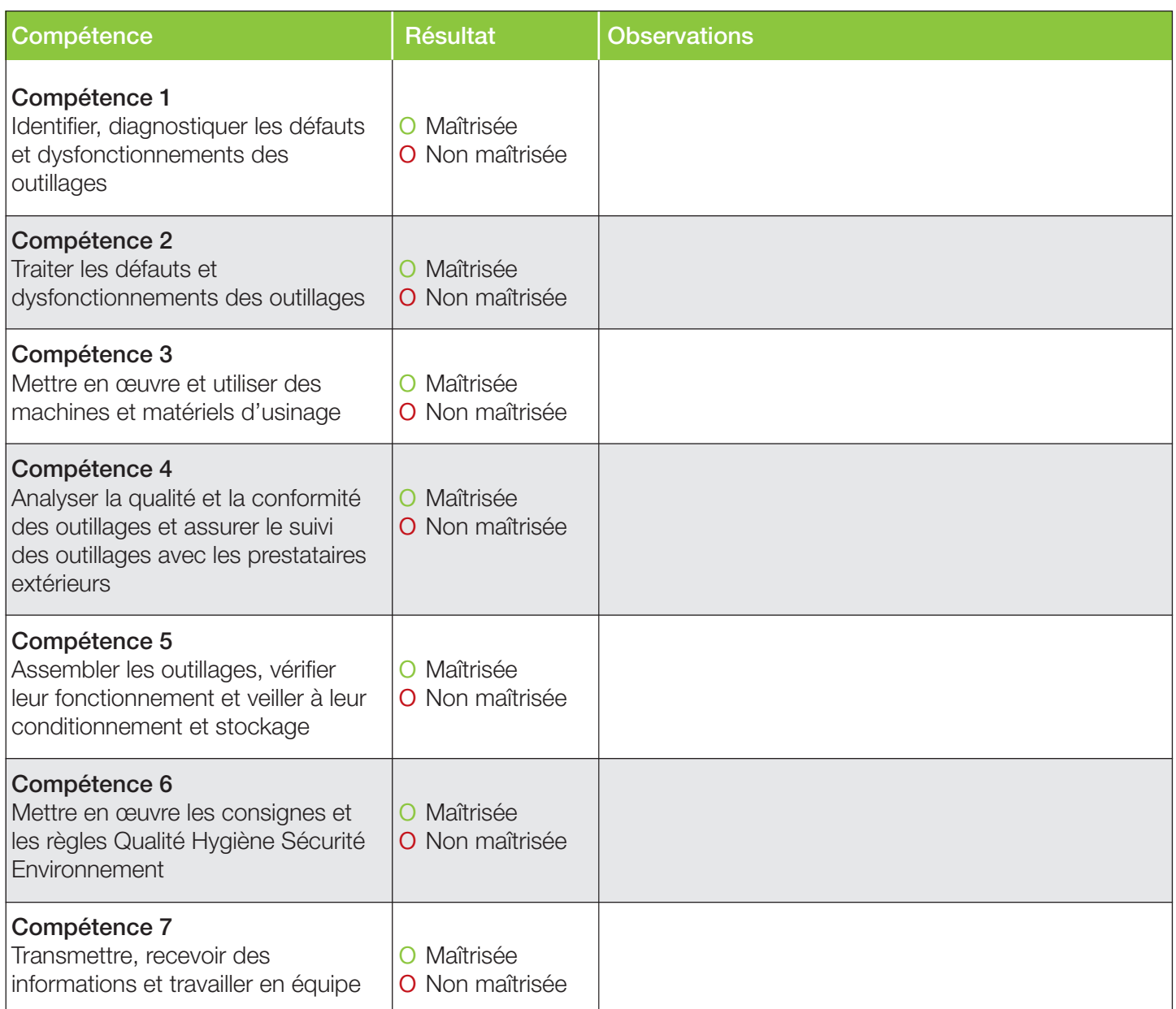

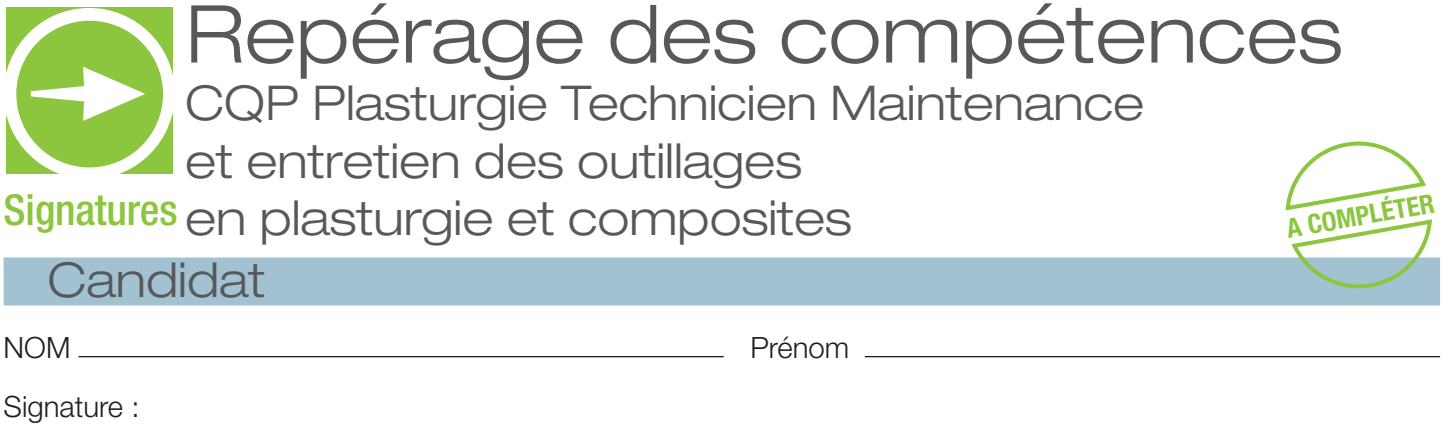

П

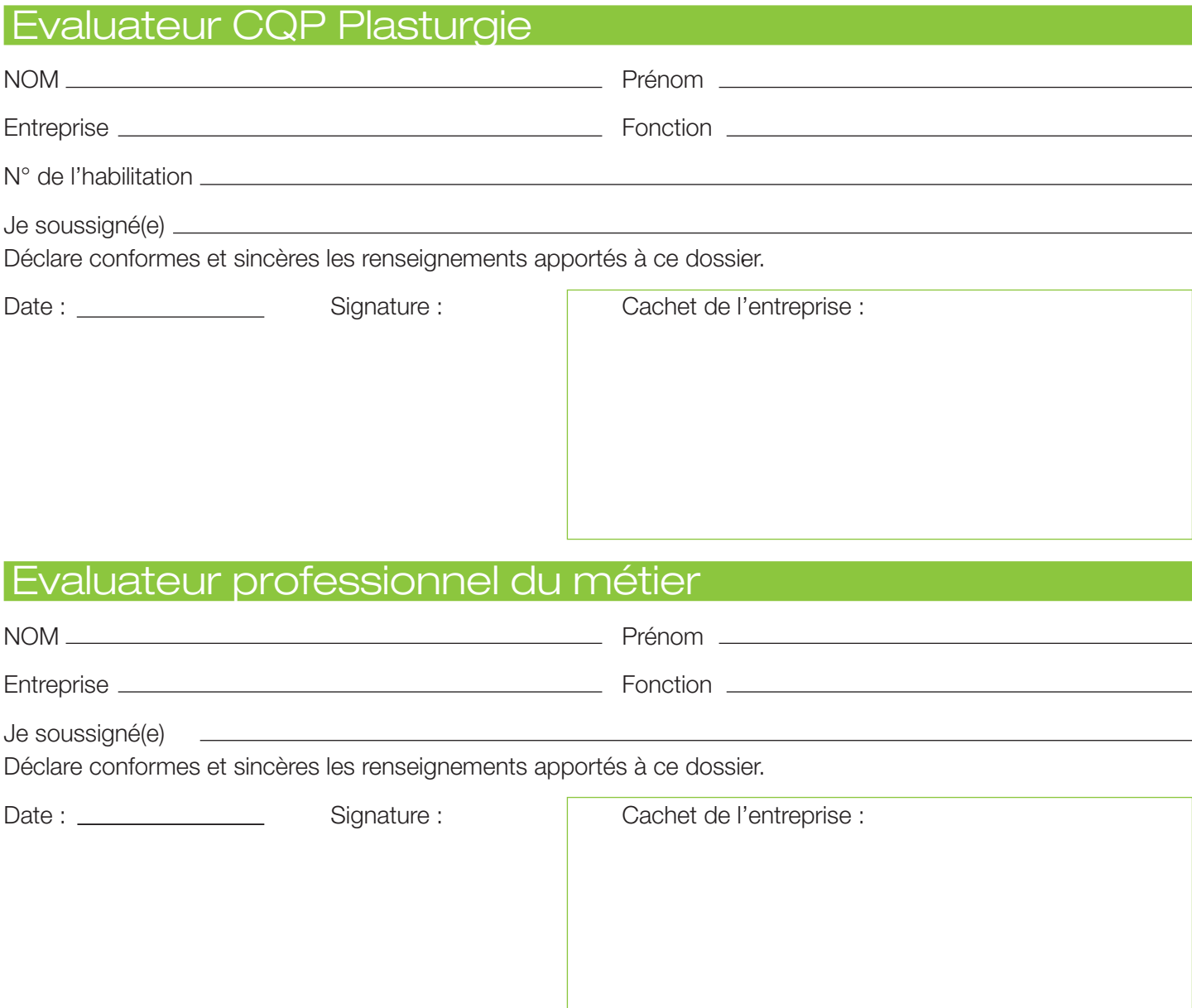